# clsInfoDatenSpalte

#### Inhaltsverzeichnis • [1 Aktiv](https://www.logisoft-community.de/lexicon/index.php?entry/58-clsinfodatenspalte/#1-Aktiv) [2 Ausrichtung](https://www.logisoft-community.de/lexicon/index.php?entry/58-clsinfodatenspalte/#2-Ausrichtung) [3 Bezeichnung](https://www.logisoft-community.de/lexicon/index.php?entry/58-clsinfodatenspalte/#3-Bezeichnung) [4 Breite](https://www.logisoft-community.de/lexicon/index.php?entry/58-clsinfodatenspalte/#4-Breite) • [5 Datentyp](https://www.logisoft-community.de/lexicon/index.php?entry/58-clsinfodatenspalte/#5-Datentyp) [6 Fett](https://www.logisoft-community.de/lexicon/index.php?entry/58-clsinfodatenspalte/#6-Fett) [7 FilterBis](https://www.logisoft-community.de/lexicon/index.php?entry/58-clsinfodatenspalte/#7-FilterBis) [8 FilterVon](https://www.logisoft-community.de/lexicon/index.php?entry/58-clsinfodatenspalte/#8-FilterVon) [9 Fixiert](https://www.logisoft-community.de/lexicon/index.php?entry/58-clsinfodatenspalte/#9-Fixiert) • [10 FolgeNr](https://www.logisoft-community.de/lexicon/index.php?entry/58-clsinfodatenspalte/#10-FolgeNr) • [11 Formatierung](https://www.logisoft-community.de/lexicon/index.php?entry/58-clsinfodatenspalte/#11-Formatierung) [12 Formel](https://www.logisoft-community.de/lexicon/index.php?entry/58-clsinfodatenspalte/#12-Formel) • [13 GetConvertedValue](https://www.logisoft-community.de/lexicon/index.php?entry/58-clsinfodatenspalte/#13-GetConvertedValue) • [14 Gruppierung](https://www.logisoft-community.de/lexicon/index.php?entry/58-clsinfodatenspalte/#14-Gruppierung) • [15 GruppierungFolge](https://www.logisoft-community.de/lexicon/index.php?entry/58-clsinfodatenspalte/#15-GruppierungFolge) [16 Herkunft](https://www.logisoft-community.de/lexicon/index.php?entry/58-clsinfodatenspalte/#16-Herkunft) • [17 Hintergrund](https://www.logisoft-community.de/lexicon/index.php?entry/58-clsinfodatenspalte/#17-Hintergrund) • [18 Kursiv](https://www.logisoft-community.de/lexicon/index.php?entry/58-clsinfodatenspalte/#18-Kursiv) • [19 Kurzbezeichnung](https://www.logisoft-community.de/lexicon/index.php?entry/58-clsinfodatenspalte/#19-Kurzbezeichnung) [20 MaxZeichen](https://www.logisoft-community.de/lexicon/index.php?entry/58-clsinfodatenspalte/#20-MaxZeichen) [21 Memo](https://www.logisoft-community.de/lexicon/index.php?entry/58-clsinfodatenspalte/#21-Memo) [22 Sichtbar](https://www.logisoft-community.de/lexicon/index.php?entry/58-clsinfodatenspalte/#22-Sichtbar) [23 Sortierung](https://www.logisoft-community.de/lexicon/index.php?entry/58-clsinfodatenspalte/#23-Sortierung) [24 SortierungFolge](https://www.logisoft-community.de/lexicon/index.php?entry/58-clsinfodatenspalte/#24-SortierungFolge) [25 Tag](https://www.logisoft-community.de/lexicon/index.php?entry/58-clsinfodatenspalte/#25-Tag) [26 Tooltip](https://www.logisoft-community.de/lexicon/index.php?entry/58-clsinfodatenspalte/#26-Tooltip) [27 Vordergrund](https://www.logisoft-community.de/lexicon/index.php?entry/58-clsinfodatenspalte/#27-Vordergrund) Die Aufgaben-Center Klasse clsInfoDatenSpalte

Die Klasse clsInfoDatenSpalte definiert eine Spalte aus einer Aufgaben-Center Datenpräsentation.

### 1 Aktiv

Über die Eigenschaft Aktiv kann festgelegt werden, ob die Spalte dem Benutzer in der Spaltenauswahl der Datenpräsentation zur Verfügung steht.

Aktiv As Boolean

# 2 Ausrichtung

Über die Eigenschaft Ausrichtung kann die Ausrichtung einer Spalte bestimmt werden.

Ausrichtung As clsInfoDaten.eAusrichtung

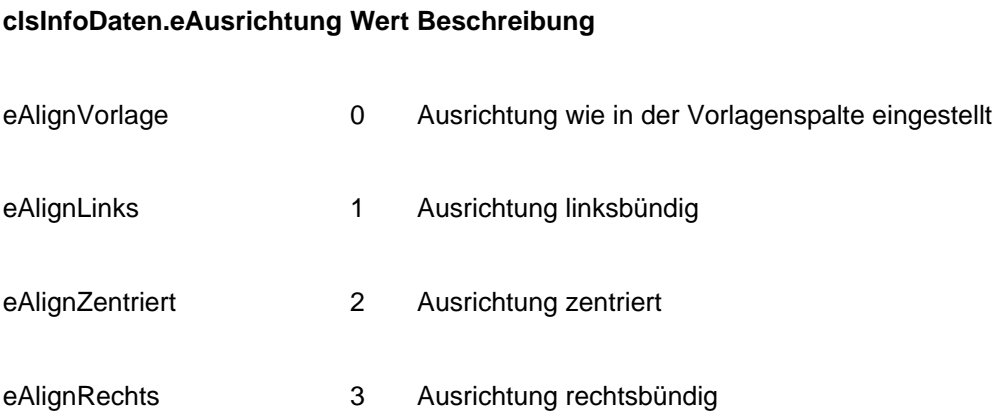

## 3 Bezeichnung

Die Eigenschaft Bezeichnung beinhaltet die Überschrift für die Spalte.

Bezeichnung As String

#### 4 Breite

Die Eigenschaft Breite bestimmt die Breite der Spalte.

Breite As Integer

#### 5 Datentyp

Die Eigenschaft Datentyp liefert den Datentyp der Spalte vom Typ clsInfoDaten.eDatenTyp zurück.

Datentyp As clsInfoDaten.eDatenTyp

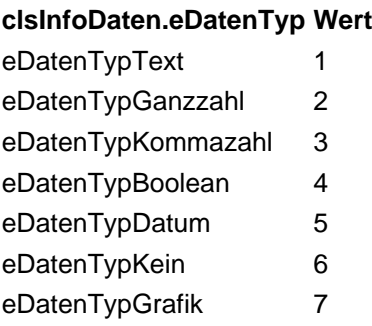

## 6 Fett

Über die Eigenschaft Fett kann bestimmt werden, ob die Felder der Spalte mit Fettschrift dargestellt werden sollen.

Fett As Boolean

### 7 FilterBis

Die Eigenschaft FilterBis liefert für die Spalte den Wert zurück den der Benutzer im Vorfilter für diese Spalte eingetragen wurde

FilterBis() As Object

### 8 FilterVon

Die Eigenschaft FilterVon liefert für die Spalte den Wert zurück den der Benutzer im Vorfilter für diese Spalte eingetragen wurde

FilterVon() As Object

### 9 Fixiert

Über die Eigenschaft Fixiert kann bestimmt werden, ob die Spalte am Rand einer Datenpräsentation festgeklemmt werden soll.

Fixiert() As Integer

## 10 FolgeNr

Über die Eigenschaft FolgeNr kann die Reihenfolge der Spalte innerhalb der Datenpräsentation bestimmt werden.

FolgeNr() As Integer

### 11 Formatierung

Datentyp As clsInfoDaten.eDatenTyp

### 12 Formel

Datentyp As clsInfoDaten.eDatenTyp

## 13 GetConvertedValue

Datentyp As clsInfoDaten.eDatenTyp

## 14 Gruppierung

Datentyp As clsInfoDaten.eDatenTyp

# 15 GruppierungFolge

<https://www.logisoft-community.de/lexicon/index.php?entry/58-clsinfodatenspalte/> 4

Über die Eigenschaft GruppierungFolge kann die Reihenfolge der Gruppierung für die Spalte bestimmt werden.

GruppierungFolge As Integer

#### 16 Herkunft

Über die Eigenschaft Herkunft kann die Herkunft aus der Vorlagenspalte ausgelesen werden.

Herkunft As String

#### 17 Hintergrund

Über die Eigenschaft Hintergrund kann die Hintergrundfarbe der Spalte bestimmt werden.

Hintergrund As Integer

#### 18 Kursiv

Über die Eigenschaft Kursiv kann bestimmt werden, ob die Felder der Spalte kursiv dargestellt werden sollen.

Kursiv As Boolean

### 19 Kurzbezeichnung

Datentyp As clsInfoDaten.eDatenTyp

### 20 MaxZeichen

Datentyp As clsInfoDaten.eDatenTyp

### 21 Memo

Datentyp As clsInfoDaten.eDatenTyp

#### 22 Sichtbar

Über die Eigenschaft Sichtbar kann die Spalte in der Datenpräsentation ein- bzw. ausgeblendet werden.

Sichtbar As Boolean

### 23 Sortierung

Sortierung As Integer

### 24 SortierungFolge

Über die Eigenschaft SortierungFolge kann die Reihenfolge der Sortierung für die Spalte bestimmt werden.

SortierungFolge As Integer

#### 25 Tag

An die Eigenschaft Tag der Spalte kann ein beliebiges Objekt gehangen werden.

Tag As Object

# 26 Tooltip

Tooltip As String

# 27 Vordergrund

Die Eigenschaft Vordergrund bestimmt die Schriftfarbe der Spalte.

Vordergrund As Integer